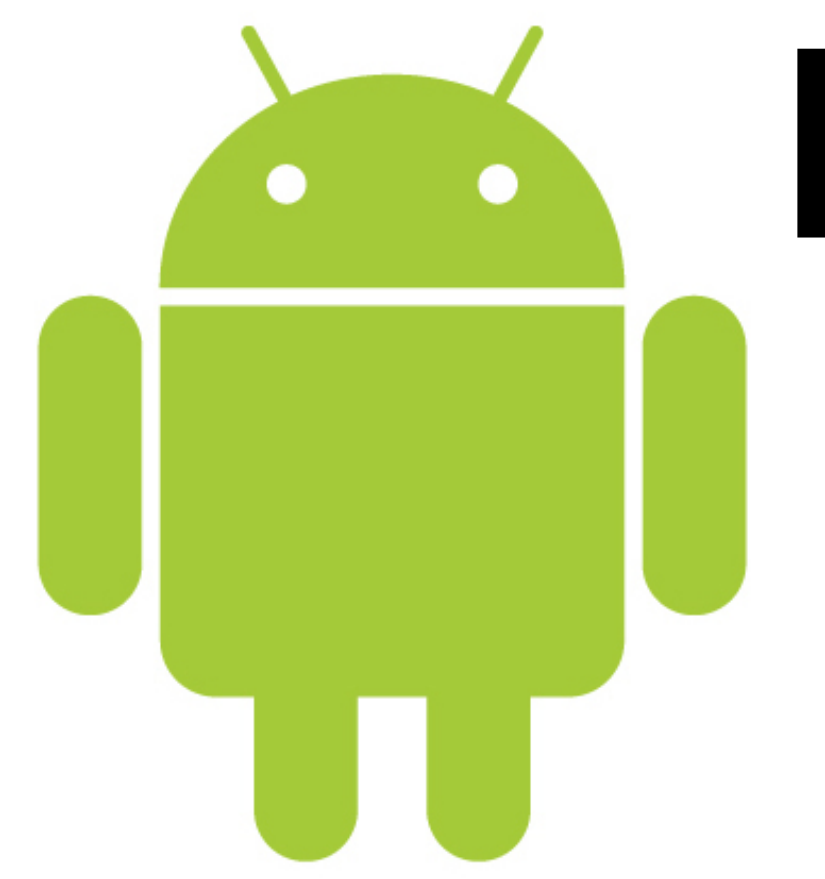

# **Reversing Android**

Aïe, robot ...

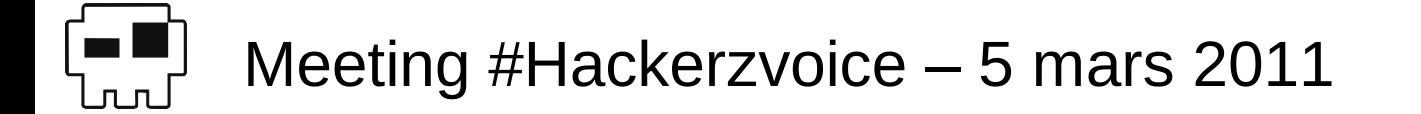

# **Plan (1/4)**

- **Système Android** 
	- ☞ Dalvik VM
	- ☞ Format de paquetage
	- ☞ Structure d'un paquetage
- **Ressources** 
	- ☞ Stockage des ressources
	- ☞ Strings
	- ☞ Ressources graphiques
	- ☞ Menus
	- ☞ Manifeste

# **Plan (2/4)**

- **A** Première approche
	- $\circ$  Dex2jar + jd-gui
		- Full java
	- ☞ Avantages & inconvénients
- Seconde approche
	- ☞ Smali & baksmali
		- Full smali
	- ☞ Avantages & inconvénients

# **Plan (3/4)**

## **Langage smaller**

- ☞ Présentation
- ☞ Méthodes, types, et variables
- ☞ Instructions courantes
- **A** Patching
	- ☞ Modification de code
	- ☞ Reconstruction d'APK
	- ☞ Signature

# **Plan (4/4)**

## **Exercise Protections usuelles**

- ☞ Analyse de protections d'applications du market
- ☞ Evaluation du niveau des protections
- **Systèmes de protection** 
	- ☞ Protectors android
	- ☞ Google licensing
	- ☞ Astuces anti-reverse
- **Example 5 Pistes à suivre** 
	- ☞ Manipulation de fichiers DEX
	- ☞ Techniques de protection des applications

# **Plan (1/4)**

- **Système Android** 
	- ☞ Dalvik VM
	- ☞ Format de paquetage
	- ☞ Structure d'un paquetage
- **Executives** 
	- ☞ Stockage des ressources
	- ☞ Strings
	- ☞ Ressources graphiques
	- ☞ Menus
	- ☞ Manifeste

# **Android**

# ▲ OS pour smartphones, PDAs, et tablet

- ☞ Développé par une startup
- ☞ Racheté par Google

# **Avantages**

- ☞ SDK fourni par Google
	- Outils de développement dédiés
- ☞ Plateforme opensource et ouverte
- ☞ Emulateur Android fourni
- ☞ Outils de dev basés sur Eclipse
- **http://android.google.com**

#### **Dalvik VM**

- **Ecrite originellement par Dan Bornstein**
- **Example 19 Porte le nom d'un village islandais**
- VM employant un bytecode dérivé de celui de la JVM
	- ☞ VM employant des registres (!= JVM)
	- ☞ A partir d'android 2.2, intègre un JIT-compiler
	- ☞ Intègre un cloisonnement des applications
	- ☞ Intègre un système de « permissions »
- **Example 24 Pas de JAR, mais un fichier DEX** 
	- ☞ Dalvik EXecutable

#### **Dalvik VM**

## Structure d'android (VM + système)

<mark>յ</mark>

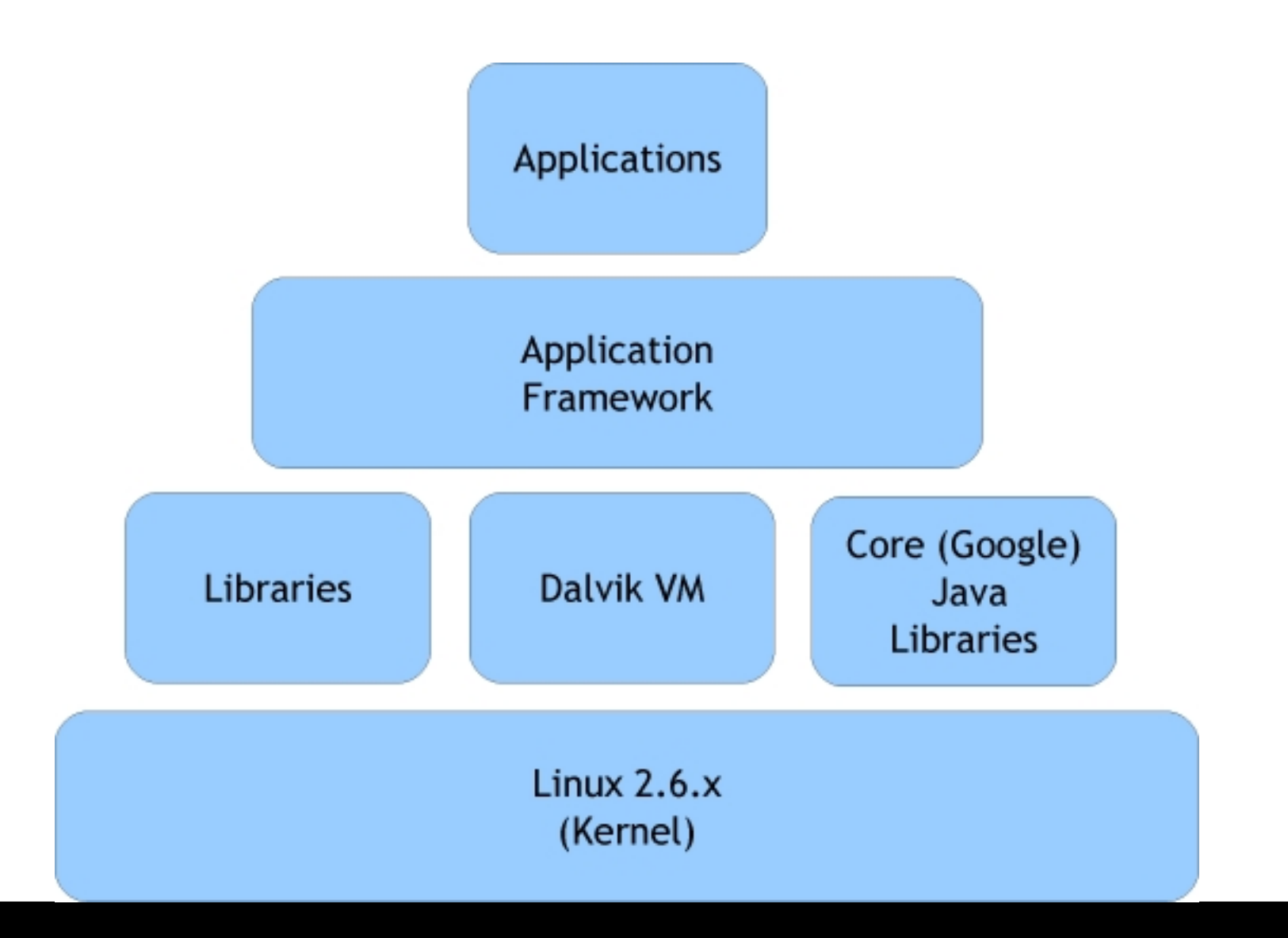

#### **Dalvik VM**

# **En Contraintes liées au reversing**

- ☞ Bytecode spécifique à Dalvik
- ☞ Format de fichier DEX spécifique (mais connu)
- ☞ Debogage difficile
	- Impossible de déboguer (a priori) sans les sources
	- Utilisation d'un émulateur nécessaire
	- Utilisation d'un vrai téléphone possible

# Android utilise des « APKs »

- ☞ Android PacKage
- ☞ Fichier au format ZIP
- $\triangle$  Un APK contient
	- ☞ Le fichier DEX (code exécutable de l'application)
	- ☞ Un dossier contenant les ressources
		- Graphismes
		- Chaînes de caractères localisées
		- Layouts
	- ☞ Un dossier contenant les signatures des fichiers
		- Applications signées

#### **Format de paquetage**

## **Structure d'un APK dézippé**

- AndroidManifest.xml
- classes.dex
- res/
	- drawable/
	- layout/
	- raw/
	- rml/
- resources.arsc

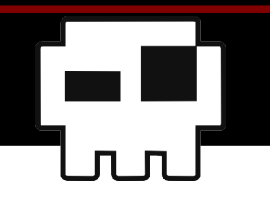

# AndroidManifest.xml

- ☞ Définit les propriétés et activités de l'application
- ☞ Format XML encodé pour Android
	- Illisible tel quel
- Le fichier de manifeste contient
	- ☞ Les permissions nécessaires à l'application
	- ☞ Les informations sur les activités
	- ☞ Les informations sur les services

# **Eichier classes.dex**

- ☞ Fichier au format DEX contenant le code de l'application
- ☞ Le format DEX est connu
- ☞ Caractéristiques de DEX
	- Chaînes de caractères mutualisées et stockées de manière unique (annuaire)
	- Stockage des propriétés des classes de manière compacte
	- Emploie certains types permettant de gagner de la place
		- ULEB128 et SLEB128
		- Dictionnaire de valeurs
- ☞ Optimisé pour économiser de la place sur disque

# Android Asset Packaging Tool

☞ Outil nécessaire à l'analyse de paquetage

# Permet de

- ☞ Lister les ressources
- ☞ Lister les permissions
- ☞ Modifier un fichier APK
	- Ajout/Suppresion de fichier
	- Renommage
	- $\bullet$  ...
- ☞ Packager un APK

# **A** Dexdump

- ☞ Outil du SDK
- ☞ « must-have » fourni par google !

## Permet de

- ☞ Désassembler des sections de code
- ☞ Afficher des informations sur les en-têtes
- ☞ Afficher des informations sur les méthodes
- ☞ Afficher des informations sur les types
- Maintenu par Google, pourquoi s'en priver ?
- Axé sur l'analyse de *classes.dex*

#### **ADEX**

- ☞ Format d'exécutable de Dalvik
- ☞ Format de fichier connu et documenté

# Particularités de DEX

- ☞ Emploi de types « spéciaux »
	- ULEB128 et SLEB128
- ☞ Structures spécifiques à DEX et documentées (enfin, presque ;)
- ☞ Données indexées
	- Ressemble à du .Net en vraiment plus lite
	- Index croisés

# **Plan (1/4)**

- **Système Android** 
	- ☞ Dalvik VM
	- ☞ Format de paquetage
	- ☞ Structure d'un paquetage
- **Ressources** 
	- ☞ Stockage des ressources
	- ☞ Strings
	- ☞ Ressources graphiques
	- ☞ Menus
	- ☞ Manifeste

#### Ressources d'un APK

- ☞ Dictionnaires de textes (Strings)
	- Internationalisation des applications
	- Facilité de traduction
- ☞ Graphismes
	- Centralisation des images
- ☞ Layouts
	- Elements d'affichage structurés
	- Fichiers de définition d'interface
	- Peuvent contenir du texte (attributs)
- ☞ Menus
- ☞ Manifeste
- Ressources XML
	- ☞ XML encodé spécialement pour Android
	- ☞ Illisible tel quel
	- ☞ Des outils existent pour les décoder
		- Aapt
		- Apktool
	- ☞ Eléments référencés par des ID sur 32 bits dans le code
		- On va devoir faire la correspondance entre ID de ressource et contenu de la ressource
		- Mapping nécessaire

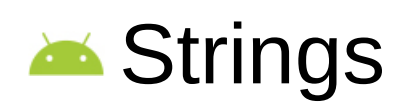

- ☞ Stockées dans */res/values*
	- Fichier *strings.xml*
- ☞ Internationalisation
	- Dossiers par locale
	- *Values-fr*
	- *Values-en*

```
 …
```

```
\leq?xml version="1.0" encoding="utf-8"?>
<resources>
    <string name="hello">Hello World, Crackoid!</string>
    <string name="app name">Crackoid</string>
\langleresources>
```
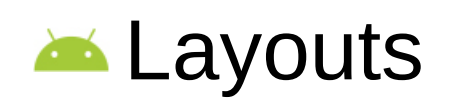

- ☞ Fichiers XML définissant les éléments graphiques
- ☞ Chargés par le code
	- Méthode *SetContentView* de l'activité
- ☞ Remplacent avantageusement la création de l'interface par programmation
	- Nombreux widgets disponibles
	- Gestion native du redimensionnement
		- Gestion des proportions
	- Atributs précisant la visibilité des éléments
		- Visibility = (GONE | VISIBLE | INVISIBLE)

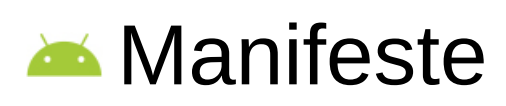

- ☞ Fichier *Manifest.xml*
- ☞ Permet d'identifier l'activité principale
- ☞ Permet d'identifier les services

```
\leq?xml version="1.0" encoding="utf-8"?>
<manifest xmlns:android="http://schemas.android.com/apk/res/android"
      package="com.hzv.crackoid"
      android:versionCode="1"
      android: versionName="1.0"<application android:icon="@drawable/icon" android:label="@string/app name">
        <activity android:name=".Crackoid"
                   android:label="@string/app name">
             <intent-filter>
                 <action android:name="android.intent.action.MAIN" />
                 <category android: name="android.intent.category.LAUNCHER" />
             </intent-filter>
        \alpha/activity>
    </application>
```

```
<uses-sdk android:minSdkVersion="3" />
```
# **Plan (2/4)**

- **A** Première approche
	- $\circ$  Dex2jar + jd-gui
		- Full java
	- ☞ Avantages & inconvénients
- **Seconde approche** 
	- ☞ Smali & baksmali
		- Full smali
	- ☞ Avantages & inconvénients

# **A** Principe

- ☞ L'outil *dx* convertit des fichiers *.class* en fichier DEX
- ☞ Le processus est réversible
- $\Omega$  DEX  $\rightarrow$  JAR  $\rightarrow$  Java
- **A** Outils
	- ☞ Dex2jar
		- Effectue le processus inverse (d'où le nom)
		- Regénère le bytecode Java
	- ☞ Jd-gui
		- Désassembleur Java
- **ACross-platform**

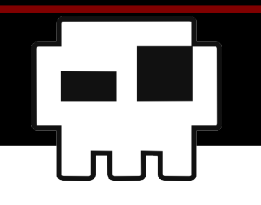

# **Dex2jar + jd-gui**

## **Mode opératoire**

\$ dex2jar Example.apk version:0.0.7.8-SNAPSHOT 2 [main] INFO pxb.android.dex2jar.v3.Main - dex2jar Example.apk -> Example.apk.dex2jar.jar Done.

\$ jd-gui Example.apk.dex2jar.jar

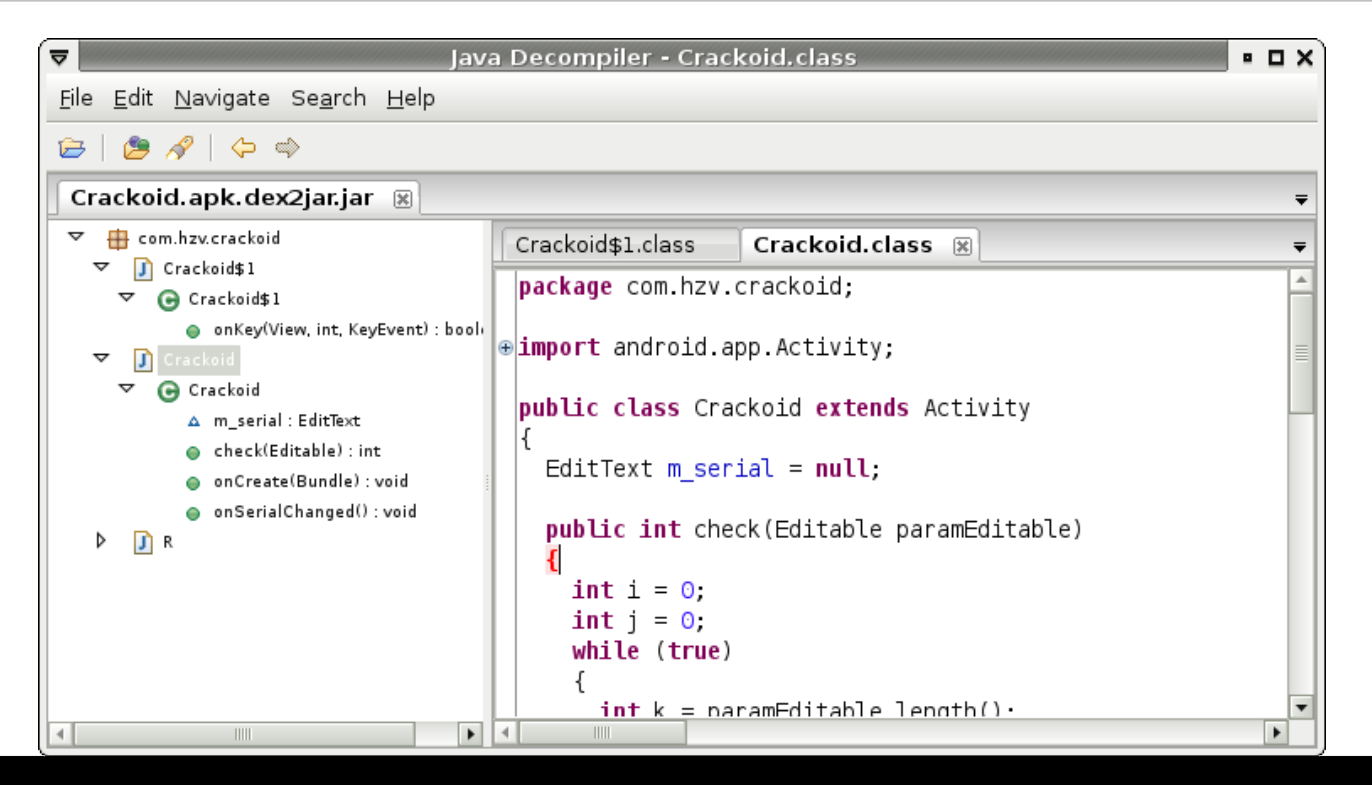

## **Dex2jar + jd-gui**

## Exemple de code désassemblé

```
package com.hzv.crackoid;
```

```
import android app Activity,
public class Crackoid extends Activity
  EditText m serial = null;public int check(Editable paramEditable)
  \mathbf{f}int_0 = 0.
    int = 0,
    while (true)
      int k = paramEdtable.length();
      if (i \ge k)return 1.
      int m = paramEditable.charAt(i);i = (9439507 * m + i) * 4919.i \neq 1:
    \mathbf{\ }
```
## **Dex2jar + jd-gui**

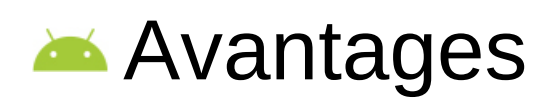

- ☞ Obtention du code java quasi original
- ☞ Simple d'emploi
- ☞ Analyse facilitée par l'éditeur
- **Executive Inconvénients** 
	- ☞ Impossible de modifier quoique ce soit
	- ☞ Constantes non résolues (valeurs entières)
	- ☞ Ressources non décodées
	- ☞ Identifiants de ressources présents sous forme numérique seule

# **Plan (2/4)**

- **Example 20 Fremière approche** 
	- $\sigma$  Dex2jar + jd-gui
		- Full java
	- ☞ Avantages & inconvénients
- Seconde approche
	- ☞ Smali & baksmali
		- Full smali
	- ☞ Avantages & inconvénients

# **A** Principe

- ☞ Désassemblage du bytecode Dalvik
- ☞ Production d'un code source smali
- ☞ Réassemblage du code source smali
- ☞ Production d'un nouvel APK
- **A** Outil
	- ☞ Smali
		- Assembleur
	- ☞ Baksmali
		- Désassembleur
	- ☞ Intégrés dans l'outil apktool

#### **Smali & baksmali**

## Mode opératoire

☞ Utilisation d'apktool

- \$ apktool d Example.apk
- I: Baksmaling...
- I: Loading resource table...
- I: Decoding resources...
- I: Loading resource table from file: /home/xxxx/apktool/framework/1.apk
- I: Copying assets and libs...

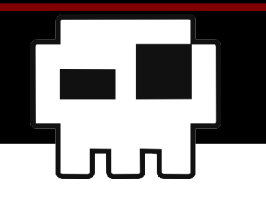

## **Exemple de code produit**

```
# virtual methods
.method public check(Landroid/text/Editable;)I
    locals 4
    .parameter "t"
    .prologue
    line 36
    const/4 vl, 0x0
    line 37
    .local v1, sum:I
    const/4 v0, 0x0
    .local v0, i:I
    :goto 0
    invoke-interface {p1}, Landroid/text/Editable; ->length()I
    move-result v2
    if-lt v0, v2, :cond 0
```
# **Exemple de mapping de ressources**

☞ Propre à apktool (fichier */res/values/public.xml*)

```
<?xml version="1.0" encoding="UTF-8"?>
<resources>
   <public type="drawable" name="android_logo" id="0x7f020000" />
   <public type="drawable" name="icon" id="0x7f020001" />
   <public type="layout" name="main" id="0x7f030000" />
   <public type="string" name="hello" id="0x7f040000" />
  \epsilon <public type="string" name="app_name" id="0x7f040001" />
  <public type="id" name="serial input" id="0x7f050000" />
   <public type="id" name="serial" id="0x7f050001" />
   <public type="id" name="serial_cracked" id="0x7f050002" />
   <public type="id" name="cracked" id="0x7f050003" />
</resources>
```
#### **Avantages**

- ☞ Désassemblage ET réassemblage
- ☞ Permet de patcher le code
- ☞ Permet de reconstruire un APK
- ☞ Décode les ressources

# **External inconvénients**

- ☞ Langage Smali
- ☞ Beaucoup de fichiers générés
	- Pas simple de s'y retrouver
	- Pas simple de localiser le code intéressant

# **Plan (3/4)**

## **Langage smaller**

- ☞ Présentation
- ☞ Méthodes, types, et variables
- ☞ Instructions courantes
- **A** Patching
	- ☞ Modification de code
	- ☞ Reconstruction d'APK
	- ☞ Signature

#### Abus de langage

- ☞ Ce n'est pas un langage
- ☞ « smali » signifie « assembleur » en islandais
- ☞ Smali & baksmali utilisent la syntaxe Jasmin

# **APlus précisemment**

- ☞ Transposition du bytecode DEX en pseudoassembleur
- ☞ On va quand meme appeler ca « langage smali »
	- Plus simple
	- Pas forcément correct
	- Mais ça ponce les mamans ours
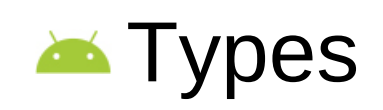

#### ☞ La notation de type est particulière

- Une lettre précise le type
- Un complément peut préciser une classe, une interface, etc...
- ☞ Types standards
	- V: Void (valide seulement pour les types de retour)
	- Z: booléen
	- B: octet (byte)
	- S: short
	- C: char
	- $\bullet$  I: int

#### **Langage Smali**

# **Types (suite)**

☞ Types standards (suite)

- J: long
- F: float
- D: double
- L<nom>: classe
- [<nom>: tableau d'éléments de type <nom>

**Méthodes** 

- ☞ Utilisent la description des types vue précédemment
- ☞ Type de retour précisé

#### **Langage Smali**

# **Exemple de méthode smali**

- ☞ *.method public onCreate(Landroid/os/Bundle;)V*
- ☞ Nom
	- OnCreate
- ☞ Paramètre
	- Instance de classe android.os.Bundle
- ☞ Retourne
	- Void

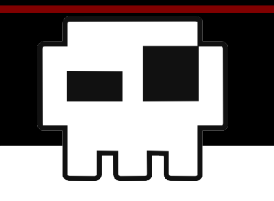

# Exemple d'appel à une méthode

invoke-virtual {p0, v0}, Lcom/hzv/crackoid/Crackoid;->findViewById(I)Landroid/view/View;

- ☞ Appelle une méthode virtuelle nommée *findViewById*
- ☞ Cette méthode prend en paramètre un entier, ici le contenu de la variable v0
- ☞ Elle retourne une instance de la classe *android.view.View*
- ☞ Le paramètre p0 est une instance de classe de type *com.hzv.crackoid.Crackoid*

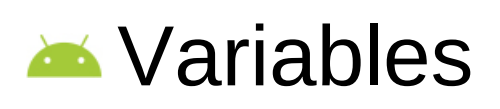

- ☞ La VM Dalvik utilise des registres, et non la stack
- ☞ Il existe donc des registres définis
	- Vx: registres dédiés
	- Nombre de registres définis dans le code smali
		- locals 2
- ☞ Ces registres peuvent contenir n'importe quel type de donnée

#### **Example 11 Instructions courantes**

- ☞ invoke-virtual: appelle une méthode virtuelle
- ☞ iput-object: copie la valeur d'une variable dans un champ d'une instance de classe
- ☞ iget-object: copie la valeur d'un champ d'une instance de classe dans une variable
- ☞ new-instance: instancie une classe, et stocke la référence de l'instance dans une variable
- ☞ Move-result-object: stocke l'objet résultant d'un précédent appel dans une variable

## **Approfondir**

☞ [http://pallergabor.uw.hu/androidblog/dalvik\\_opcodes.html](http://pallergabor.uw.hu/androidblog/dalvik_opcodes.html)

# **Plan (3/4)**

### **Example 24 Langage smaller**

- ☞ Présentation
- ☞ Méthodes, types, et variables
- ☞ Instructions courantes

# **A** Patching

- ☞ Modification de code
- ☞ Reconstruction d'APK
- ☞ Signature

### **Modification du code**

#### ☞ Une fois le code intéressant localisé,

#### ☞ On le modifie et on sauvegarde le fichier smali

invoke-virtual {p0, v3}, Lcom/hzv/crackoid/Crackoid; ->check(Landroid/text/Editable;)I

move-result v1

line 45. .local v1, s:I const v3, 0x5bed342

 $if-ne v1, v3, :cond_0$ 

.line 47 const/high16 v3, 0x7f05

invoke-virtual {p0, v3}, Lcom/hzv/crackoid/Crackoid;->findViewById(I)Landroid/view/View;

## Reconstruction de l'APK

- ☞ Apktool à la rescousse !
- \$ apktool b Crackoid
- I: Checking whether sources has changed...
- I: Smaling...
- I: Checking whether resources has changed...
- I: Building apk file...

#### Signature de l'APK

- ☞ Un APK contient des signatures de fichiers
- ☞ Génération d'un keystore
	- Keytool -genkeypair -keystore <keystore>
- ☞ Signature du fichier APK
	- Jarsigner -verbose -keystore <keystore> <apk> <alias>

\$ jarsigner -verbose -keystore ~/android.keystore Crackoid.apk virtualabs Enter Passphrase for keystore: adding: META-INF/MANIFEST.MF adding: META-INF/VIRTUALA.SF adding: META-INF/VIRTUALA.RSA signing: res/drawable/android\_logo.png signing: res/drawable/icon.png signing: res/layout/main.xml signing: AndroidManifest.xml signing: classes.dex signing: resources.arsc

# Le fichier APK est prêt à être installé

- ☞ NB: la clef publique utilisée pour la signature n'a pas été approuvée par Google
- ☞ Il faut accepter les sources d'applications inconnues
- **External installation de l'apk avec adb**

\$ adb install Crackoid.apk 121 KB/s (8770 bytes in 0.070s) pkg: /data/local/tmp/Crackoid.apk **Success**  $\mathfrak{P}$ 

## **Test de l'application patchée**

<mark>л О</mark>

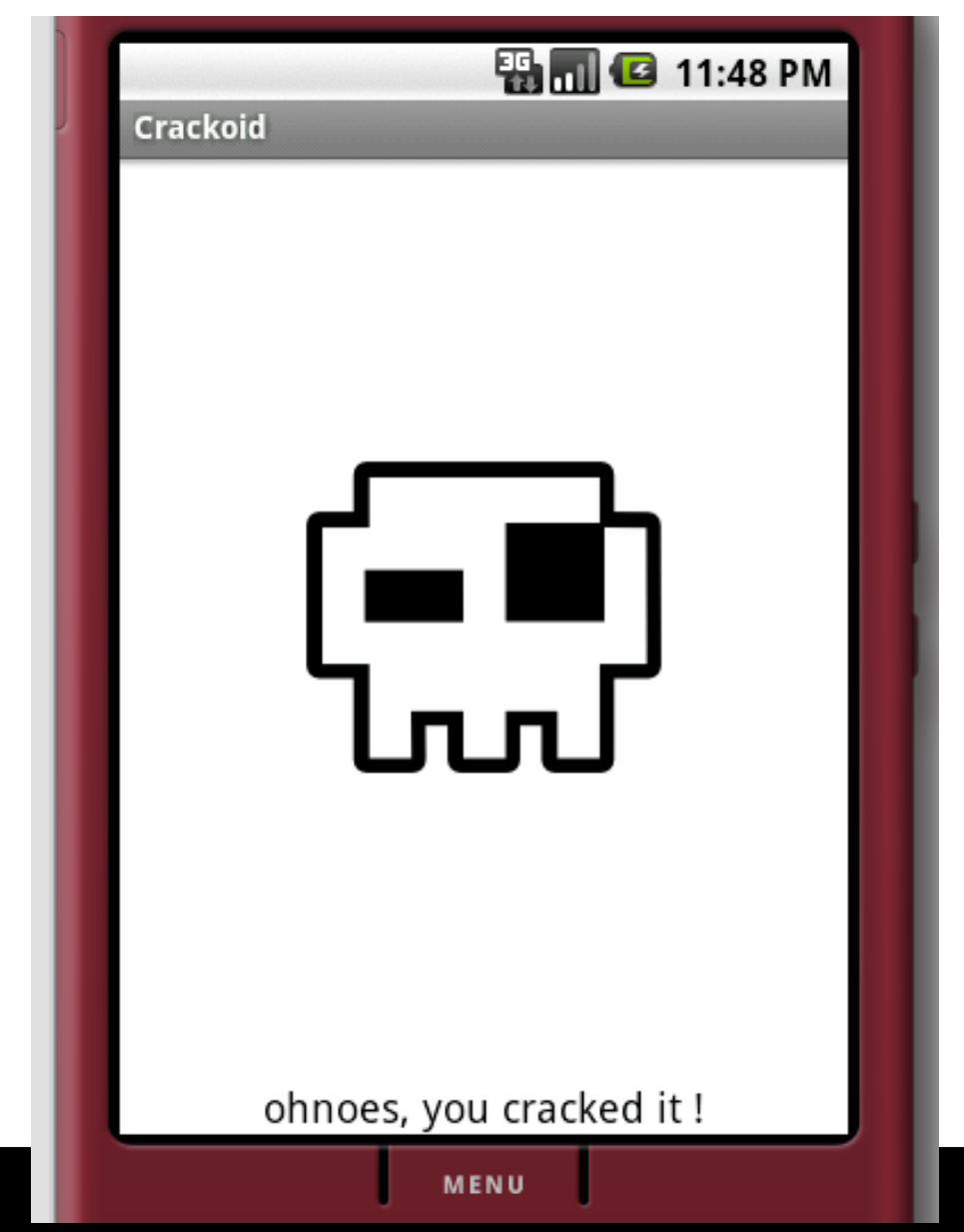

# **Plan (4/4)**

## **Exercisions** usuelles

- ☞ Analyse de protections d'applications du market
- ☞ Evaluation du niveau des protections
- **Example Systèmes de protection** 
	- ☞ Protectors android
	- ☞ Google licensing
	- ☞ Astuces anti-reverse
- **Example 3 Suivre** 
	- ☞ Manipulation de fichiers DEX
	- $\sigma$  Techniques de protection des applications
- **Mécanismes de protection** 
	- ☞ Retour aux années 1990 !!
	- ☞ Pas d'obfuscation de code
	- ☞ Pas de schéma complexe de protection
	- ☞ Routines de vérification aisément modifiables
	- ☞ Checks franchement idiots
- Analyse de deux applications du market
	- ☞ DroidPod Shuffle Black (je ne sais même pas à quoi ca sert …)
	- ☞ OfficeSuite (coûte cher en plus ...)

## **Example Black**

- ☞ Désassemblage avec apktool
- ☞ Un fichier de gestion de licence !
	- LicMan.smali
- ☞ Plusieurs méthodes intéressantes
	- check4Key()
	- getExpireTime()
	- GetLicense()

**Analysons!** 

# **Méthode getLicense()**

- $\in$  Appel à check4Key()
- ☞ check4Key()
	- Variable locale v8 « unlocked » à False dès le départ
	- On peut patcher cette méthode de manière à retourner toujours « unlocked »
- ☞ Suffisant pour forcer l'enregistrement !

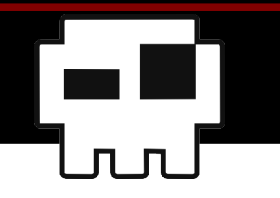

# **Modification de check4Key()**

```
.method private static 
check4key(Landroid/content/Context;)Z
        .locals 1
        const/4 v0, 0x1
```
 return v0 .end method

#### **Protections usuelles**

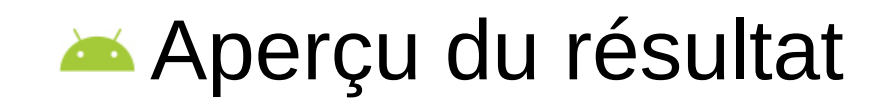

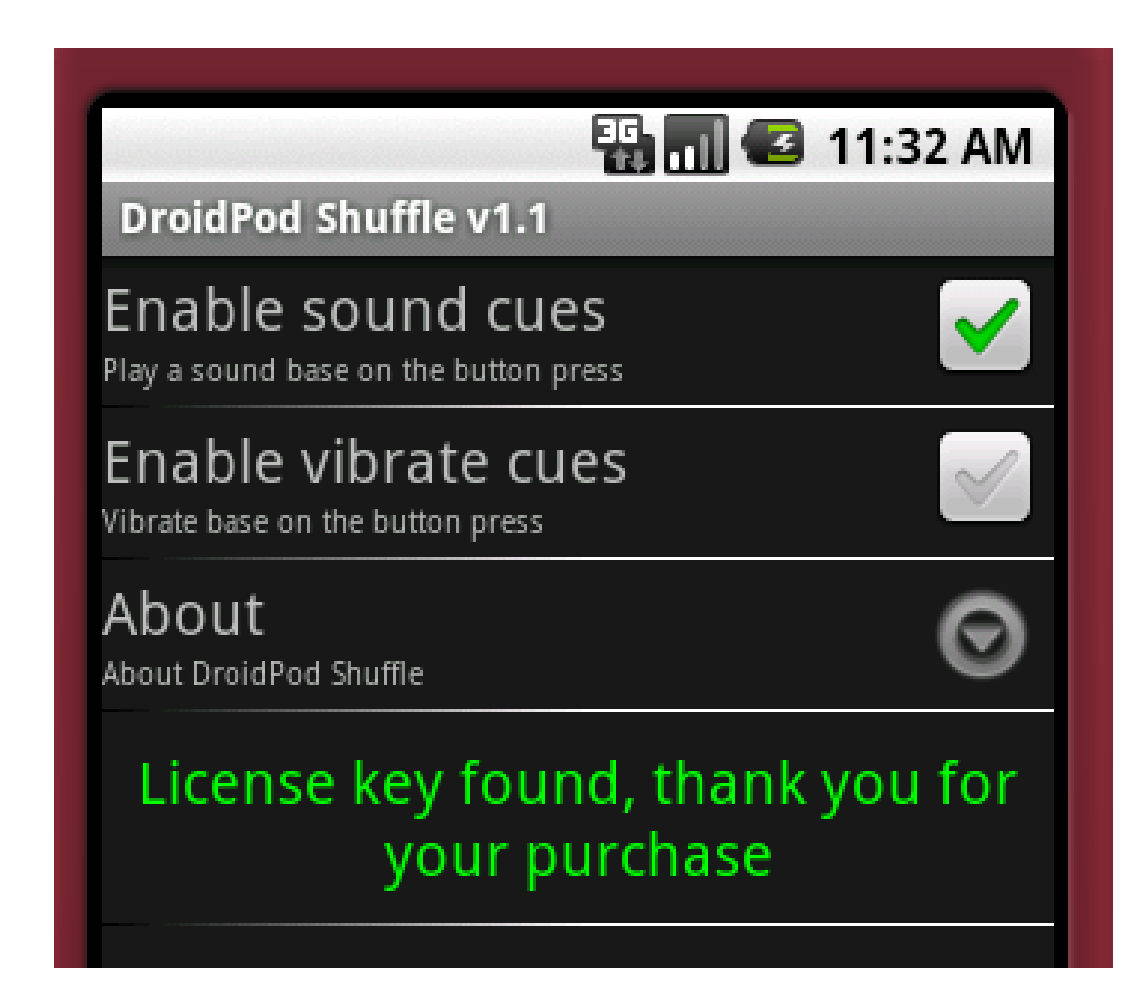

### **■ OfficeSuite**

- ☞ Désassemblage avec apktool
- ☞ Dossier *registration*
	- Contient la classe *ActivationManager*
- ☞ Méthodes intéressantes
	- setActivated()
	- isActivated()
	- CheckActivation()
- **Analysons!**

### **Activation Manager**

- $\sigma$  is Activated()
	- Ouvre le fichier « activated »
	- Ferme ce fichier
	- Si le fichier existe, alors l'application est « activée »
- ☞ setActivated()
	- Crée le fichier « activated »
- ☞ checkActivation()
	- Vérifie une clef d'activation en ligne

## **Example:** Vérification en ligne

- ☞ Contacte l'URL suivante
	- http://mobisystems.com/officesuitepro keys2.php?imei= %1\$s&key=%2\$s
	- Récupération du numéro de série du téléphone
	- Clef calculée en fonction du numéro de série
- ☞ Accessoirement, donne l'IMEI à un service distant !
- ☞ Méthode checkActivation()
	- Seulement appelée sur saisie de la clef.

## **Example** Contournement simple

☞ Réécriture de la méthode isActivated()

• Retourne toujours vrai (1)

```
.method public static 
isActivated(Landroid/content/Context;)Z
         .locals 1
         .parameter "context"
        const/4 v0, 0x1
        return v0
```
.end method

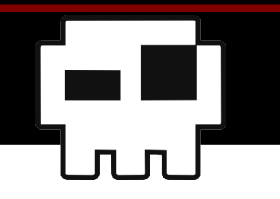

## **Example** Contournement simple

- ☞ Modification de la méthode *IsRegistered* du fichier *SerialNumber.smali*
- ☞ Modification purement cosmétique :)

```
.method public IsRegistered()Z
        .registers 2
```

```
    .prologue
      .line 222
const/4 v0, 0x1
```
 return v0 .end method

#### **Protections usuelles**

#### **AND Office Suite**

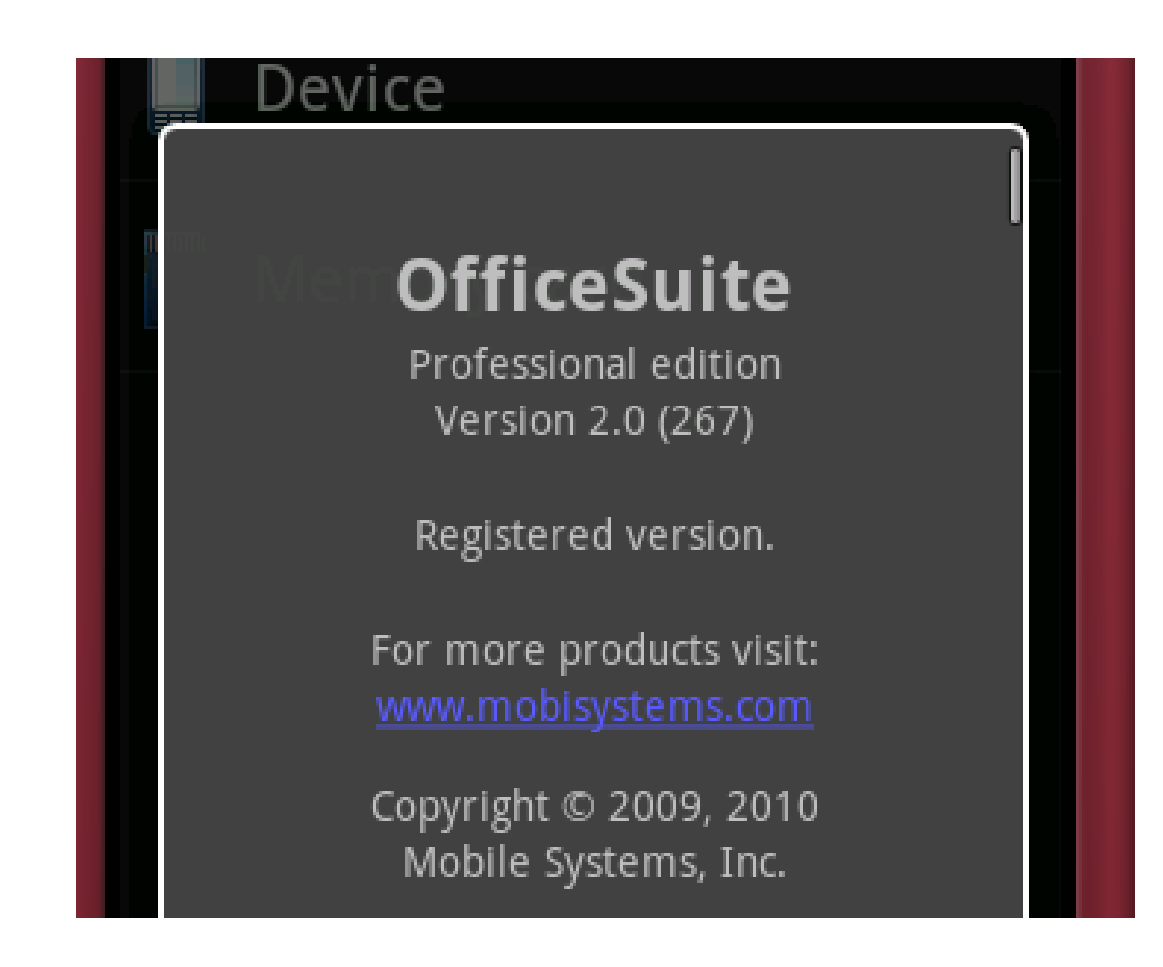

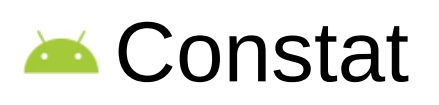

- ☞ Certaines protections exploitent un enregistrement en ligne
	- Génération de clef/licence
	- Vérification en ligne
	- Traçabilité des utilisateurs
- ☞ La grande majorité des vérifications effectuées par l'application sont aisément contournables
- ☞ Fuites d'information
	- $\bullet$  IMEI, etc  $\dots$
	- En HTTP certaines fois ! (la plupart ?)

### **Example 28** Remarques

- ☞ Je n'ai pas désassemblé toutes les applications Trial du market
- ☞ Ce ne sont que deux exemples parmi d'autres
- **EX** Des études ont déjà été réalisées
	- ☞ Démontrent les fuites d'information
	- ☞ N'ont pas forcément évalué la solidité des protections
- Il existe des solutions à ce problème

# **Plan (4/4)**

## **Exercisions usuelles**

- ☞ Analyse de protections d'applications du market
- ☞ Evaluation du niveau des protections

# **Systèmes de protection**

- ☞ Protectors android
- ☞ Google licensing
- ☞ Astuces anti-reverse
- **Example 3 Suivre** 
	- ☞ Manipulation de fichiers DEX
	- $\sigma$  Techniques de protection des applications

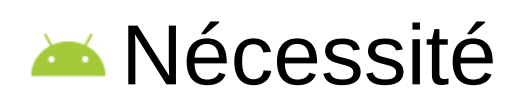

- ☞ Nous avons vu que
	- Il est facile de désassembler des applications
	- On peut retrouver quasimment le code original (Java)
	- Analyser sans trop de problème le code
- ☞ Protection d'algorithme
- ☞ Protection de Propriété Intellectuelle
- **Example 1** Techniques répandues
	- ☞ Obfuscation des noms de méthodes
	- ☞ Optimisation du bytecode

## **■ Obfuscation**

- ☞ Modification des noms de champs, de méthodes et de classes (textuels)
- ☞ Le code ne fait référence qu'à des index de classes, de méthodes ou de champs
	- Aucune référence textuelle
	- Les textes sont simplement là à titre « informatif » (enfin, presque …)
	- Les changer ne change foncièrement pas le fonctionnement du programme
- ☞ Visibilité Java
	- Deux packages différents peuvent avoir deux classes de même nom possédant des méthodes de même noms ...

# **A** Optimisation du bytecode

- ☞ Suppression de code non-atteint
	- Évaluation du code
	- Détection des sections de code non-atteintes
	- Suppression du bytecode
- ☞ Effets de bord
	- Peut supprimer du code atteint dynamiquement
- ☞ Objectifs
	- Supprimer des informations inutilement présentes

# **A**Proguard

- ☞ Système fourni avec android
- ☞ Implémente l'obfuscation et l'optimisation de bytecode
- ☞ Configurable
	- Fichier proguard.cfg
- ☞ Intégré à l'environnement de développement **Eclipse**
- ☞ Mal documenté ...
- ☞ … mais efficace !

# **Androguard**

- ☞ Projet OpenSource
- ☞ Vise à fournir un framework python de manipulation de DEX et d'APK
- ☞ Intègre un protector
	- Implémentation de l'obfuscation
	- Obfuscation des entiers
		- Formules mathématiques

<http://code.google.com/p/androguard/>

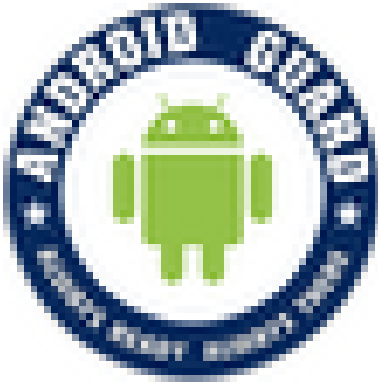

# Google Licensing

☞ Framework permettant de gérer des licences

- Développé par google
- Bibliothèque appelée par l'application

☞ Permet

- De vérifier/valider une licence
- De dialoguer avec le Market (qui effectue les vérifications)
- D'empêcher tout usage frauduleux

## Inconvénients

☞ Dépend de l'implémentation faite par le développeur de l'application

# Google Licensing (suite)

- ☞ Contournement toujours possible
	- Patch de l'application
- ☞ N'implémente pas
	- Validation selon le checksum de l'application
	- Blacklist de licence
- **Execution** 
	- ☞ Le système de licensing de Google reste faible
		- Le système est aussi faible que son maillon le plus faible
		- On peut toujours désactiver les vérifications dans l'application (patching)

#### **Astuces anti-reverse**

- ☞ Effectuer de nombreux checks dans des endroits différents du code
- ☞ Encoder les chaînes de caractères
	- Pas forcément compatible avec la localisation
	- Plus difficile à mettre en œuvre
- Ca va être dur de faire plus ...
	- ☞ Android ne fournit qu'un accès limité au système
		- Impossible de bidouiller à partir de l'application en VM
		- Certains éléments restent inaccessibles bien qu'essentiels à l'anti-debugging
- ▲ … mais une solution se profile
	- ☞ Google a dévoilé son NDK
		- Native Development Kit
	- ☞ Le NDK permet de créer des bilbiothèques JNI
		- Fichier .so
		- Contient des méthodes implémentées en C/C++
	- ☞ Possibilité d'intégrer un système de gestion de licence via le NDK

# **Avantages**

- ☞ Plus « dur » à reverser (mais ca reste possible)
- ☞ Moins exposé aux néophytes (archi. spéciale)
## **Plan (4/4)**

- **Exercisions usuelles** 
	- ☞ Analyse de protections d'applications du market
	- ☞ Evaluation du niveau des protections
- **Example Systèmes de protection** 
	- ☞ Protectors android
	- ☞ Google licensing
	- ☞ Astuces anti-reverse
- **Example 3 Suivre** 
	- ☞ Manipulation de fichiers DEX
	- ☞ Techniques de protection des applications

#### **Manipulation de DEX**

- ☞ Le format DEX est complexe et vaste
- $\sigma$  Il y a certainement des manipulations possibles
	- Inspiration des manipulations du format PE
	- Possibilité de « cacher » des informations
- **Meilleure obfuscation de bytecode** 
	- ☞ La manipulation du bytecode DEX en est à ses débuts
	- ☞ Il y a certainement moyen d'atteindre des niveaux de protection identiques aux protectors d'exe

### **Bibliographie**

- **C** Opcodes Dalvik
	- ☞ [http://pallergabor.uw.hu/androidblog/dalvik\\_opcodes.html](http://pallergabor.uw.hu/androidblog/dalvik_opcodes.html)
- **Example 3** Format DEX
	- ☞ <http://www.netmite.com/android/mydroid/dalvik/docs/dex-format.html>
- Apktool
	- ☞ <http://code.google.com/p/android-apktool/>
- Dex2jar
	- ☞ <http://code.google.com/p/dex2jar/>
- Site developpeur d'Android
	- ☞ <http://developer.android.com/index.html>

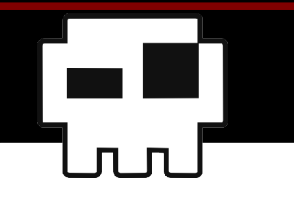

**Questions**

# Questions ?

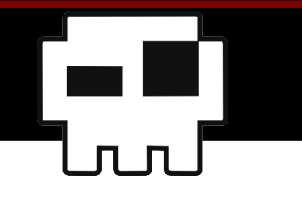

**Remerciements**

#### Heurs, Trance, et ceux ayant testé et analysé des applis Android :)